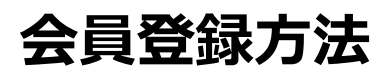

## **①「新規会員登録」をクリックします。**

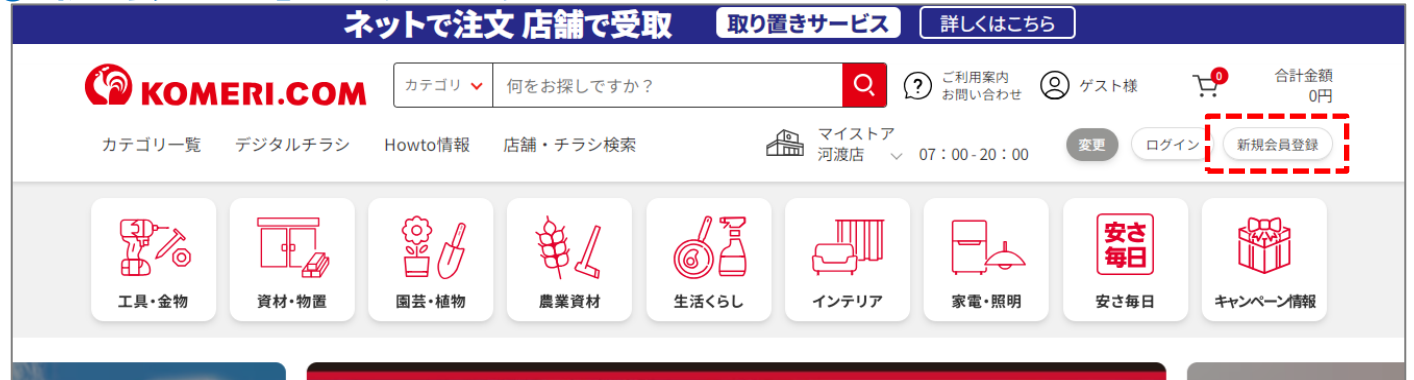

## **②お客様情報を入力し、規約を確認の上、「規約に同意して登録に進む」をクリック。**

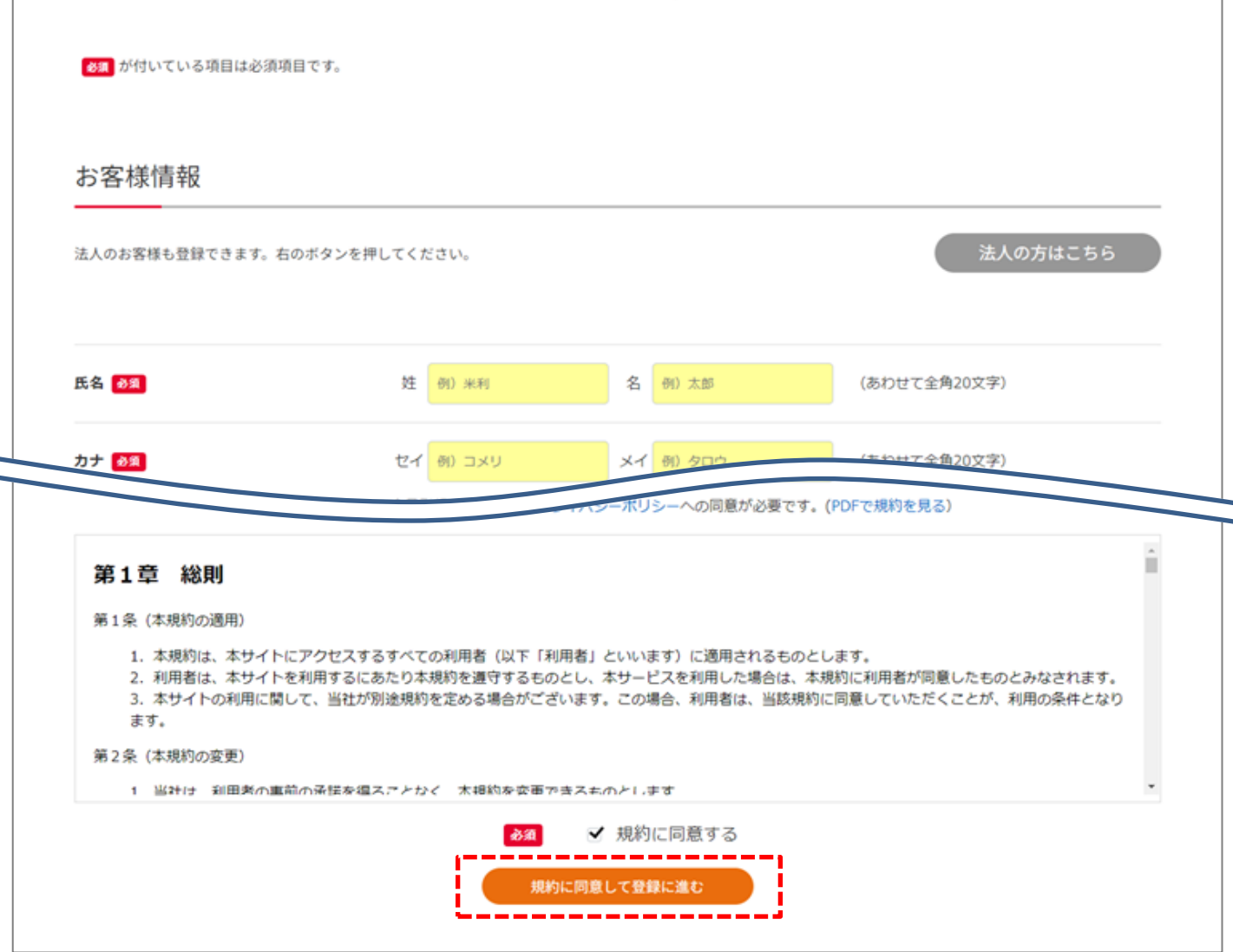

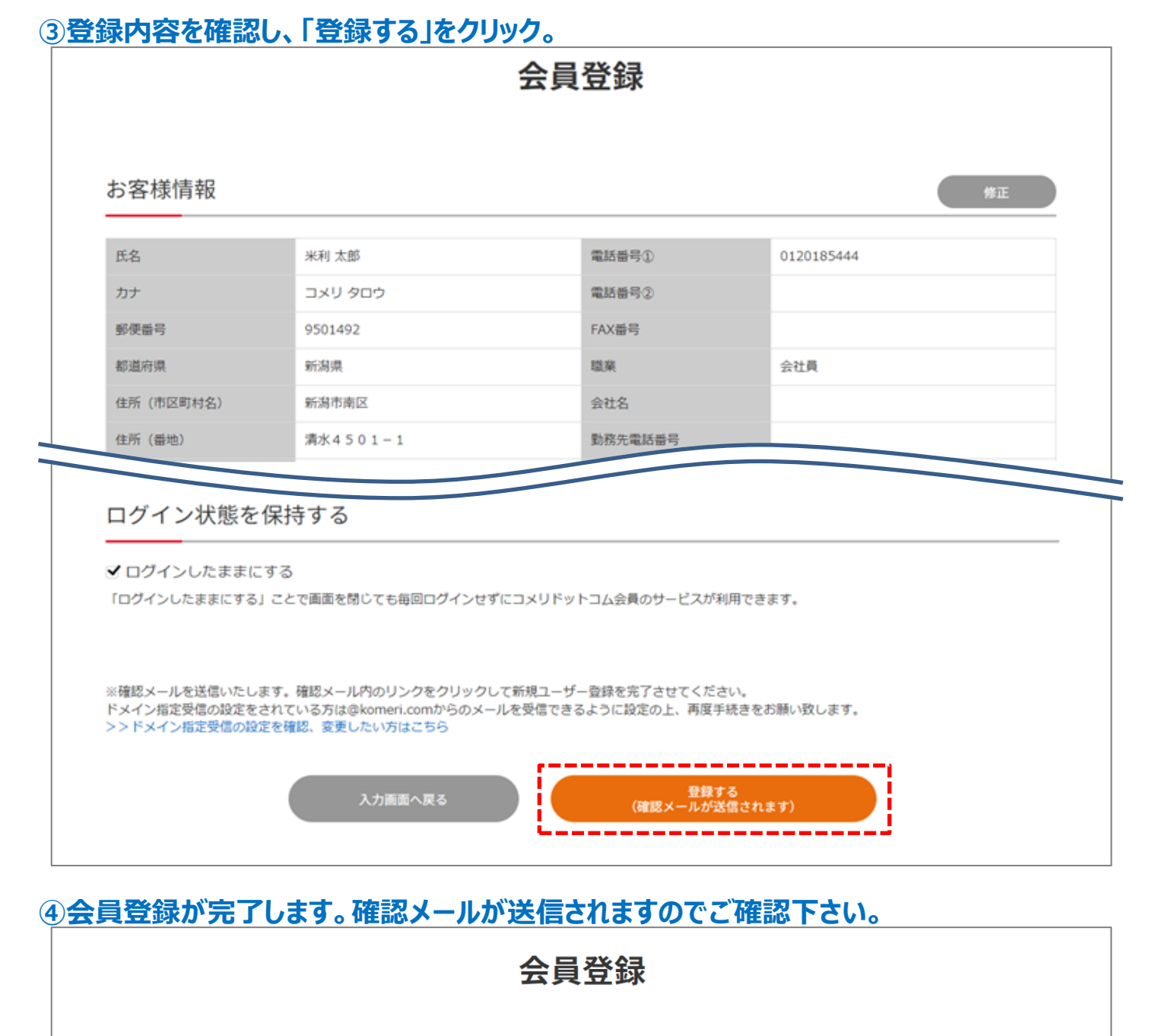

会員登録が完了しました

メールが届かない場合はこちらをご確認ください。

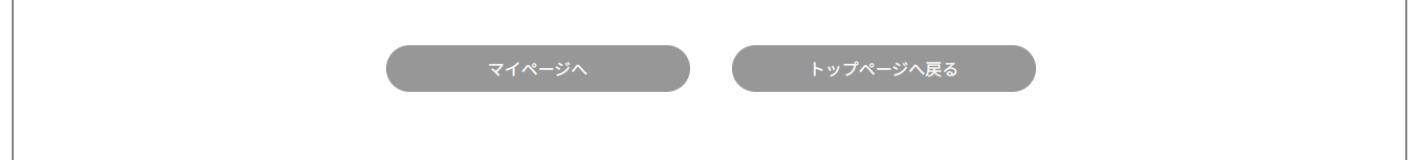